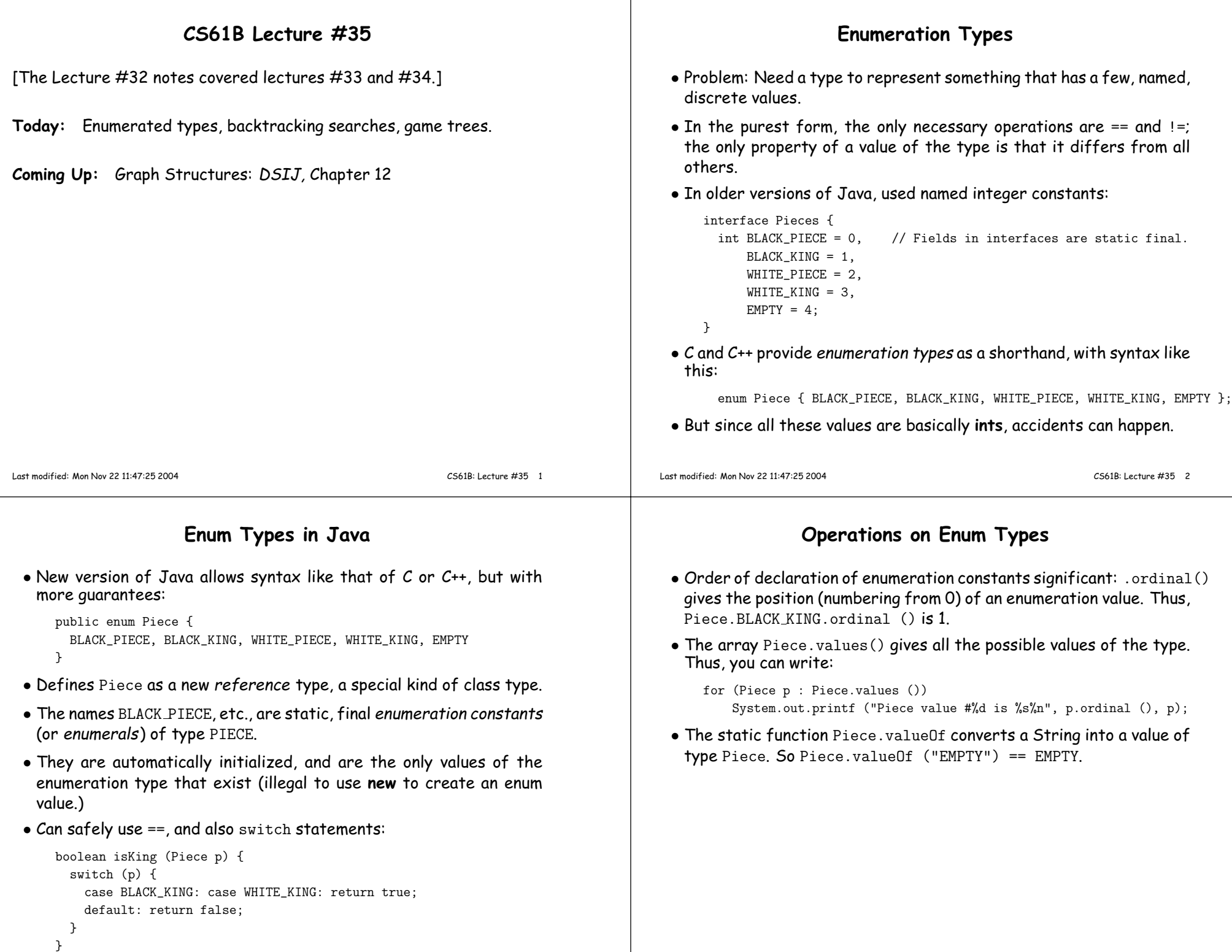

#### Fancy Enum Types• Enums are classes. You can define all the extra fields, methods, andconstructors you want. • Constructors are used only in creating enumeration constants. Theconstructor arguments follow the constant name:enum Piece { BLACK\_PIECE (BLACK, false, "b"), BLACK\_KING (BLACK, true, "B"), WHITE\_PIECE (WHITE, false, "w"), WHITE\_KING (WHITE, true, "W"), EMPTY (null, false, " "); private final Side color; private final boolean isKing; private final String textName;Piece (Side color, boolean isKing, String textName) { this.color <sup>=</sup> color; this.isKing <sup>=</sup> isKing; this.textName <sup>=</sup> textName;}Side color () { return color; } boolean isKing () { return isKing; } String textName () { return textName; }}Last modified: Mon Nov 22 11:47:25 2004 CS61B: Lecture #35 <sup>5</sup> New Topic: Searching by "Generate and Test"• We've been considering the problem of searching <sup>a</sup> set of data storedin some kind of data structure: "Is  $x\in S$ ?"  $\bullet$  But suppose we don't have a set  $S$ , but know how to recognize what we're after if we find it: "Is there an  $x$  such that  $P(x)$ ?" • If we know how to enumerate all possible candidates, can use ap proach of Generate and Test: test all possibilities in turn. • Can sometimes be more clever: avoid trying things that won't work, for example. • What happens if the set of possible candidates is infinite? Last modified: Mon Nov 22 11:47:25 2004CS61B: Lecture #35 <sup>6</sup>

## Backtracking Search

- Backtracking search is one way to enumerate all possibilities.
- Example: Knight's Tour. Find all paths <sup>a</sup> knight can travel on <sup>a</sup> chessboard such that it touches every square exactly once and ends upone knight move from where it started.
- In the example below, the numbers indicate position numbers (knight starts at 0).
- Here, knight (N) is stuck; how to handle this?

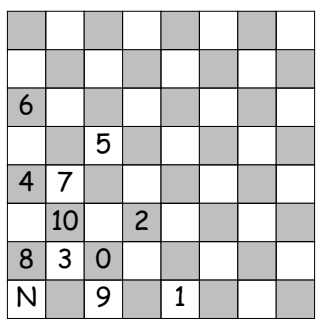

# General Recursive Algorithm

/\*\* Append to PATH <sup>a</sup> sequence of knight moves starting at ROW, COL

- \* that avoids all squares that have been hit already and
- \* that ends up one square away from ENDROW, ENDCOL. B[i][j] is
- \* true iff row i and column j have been hit on PATH so far.
- \* Returns true if it succeeds, else false (with no change to L).
- \* Call initially with PATH containing the starting square, and
- \* the starting square (only) marked in B. \*/

```
boolean findPath (boolean[][] b, int row, int col,
int endRow, int endCol, List path) {
if (L.size () == 64) return isKnightMove (row, col, endRow, endCol);for (r, c = \textit{all possible moves from } (row, \textit{col})) {
    if (! b[r][c]) {

b[r][c] = true; // Mark the squarepath.add (new Move (r, c));
if (findPath (b, r, c, endRow, endCol, path)) return true;b[r][c] = false; // Backtrack out of the move.
      path.remove (path.size ()-1);}}
return false;
```

```
Last modified: Mon Nov 22 11:47:25 2004
```
}

# Another Kind of Search: Best Move

- $\bullet$  Consider the problem of finding the *best* move in a two-person game.
- One way: assign <sup>a</sup> value to each possible move and <sup>p</sup>ick highest.
	- Example: number of our <sup>p</sup>ieces number of opponent's <sup>p</sup>ieces.
- But this is misleading. <sup>A</sup> move might <sup>g</sup>ive us more <sup>p</sup>ieces, but set up<sup>a</sup> devastating response from the opponent.
- So, for each move, look at opponent's possible moves, assume hepicks the best one for him, and use that as the value.

Alpha-Beta Pruning

-5

**⊃)** ≤-20

\*

\*

-30

- But what if you have <sup>a</sup> grea<sup>t</sup> response to his response?
- How do we organize this sensibly?

• We can prune this tree as we search it.

-5

\*

\*

-30

-5

\*

Last modified: Mon Nov 22 11:47:25 2004

### Game Trees, Minimax

- Think of the space of possible continuations of the game as <sup>a</sup> tree.
- Each node is <sup>a</sup> position, each edge <sup>a</sup> move.

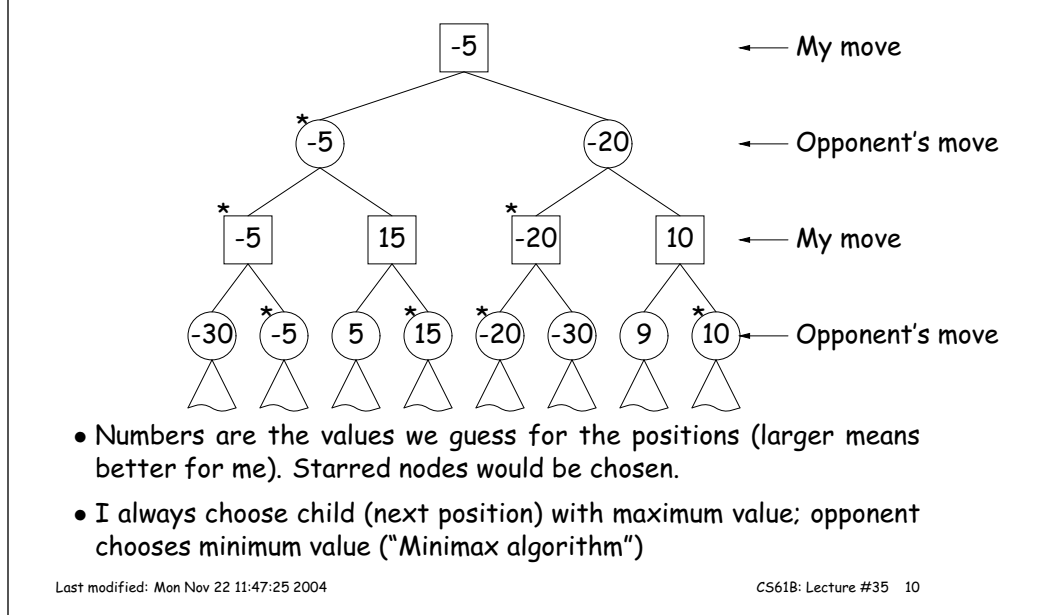

# Cutting off the Search

- If you could traverse game tree to the bottom, you'd be able to force <sup>a</sup> win (if it's possible).
- Sometimes possible near the end of <sup>a</sup> game.
- Unfortunately, game trees tend to be either infinite or impossibly large.
- So, we choose <sup>a</sup> maximum depth, and use <sup>a</sup> heuristic value computed on the position alone (called <sup>a</sup> static valuation) as the value at that depth.
- Or we might use iterative deepening (kind of breadth-first search), and repea<sup>t</sup> the search at increasing depths until time is up.
- Much more sophisticated searches are possible, however (take CS188).

• At the ' $\geq 5'$  position, I know that the opponent will not choose to move here (since he already has a  $-5$  move).

 $\begin{array}{c|c} 5 & \boxed{\geq 5} & \boxed{\geq 20} \end{array}$ 

 $(-5)$   $(5)$   $\frac{1}{20}$ 

• At the ' $\leq -20'$  position, my opponent knows that I will never choose to move here (since I already have a  $-5$  move).

CS61B: Lecture #35 <sup>9</sup>

My move

My move

Opponent's move

Opponent's move

#### Some Pseudocode for Searching

#### /\*\* <sup>A</sup> legal move for WHO that either has an estimated value >= CUTOFF \* or that has the best estimated value for player WHO, starting from\* position START, and looking up to DEPTH moves ahead. \*/ Move findBestMove (Player who, Position start, int depth, double cutoff){if (start *is a won position for w*ho) return CANT\_MOVE; else if (start *is a lost position for w*ho) return CANT\_MOVE; else if (depth == 0) return guessBestMove (who, start, cutoff);Move bestSoFar <sup>=</sup> REALLY\_BAD\_MOVE; for (each legal move, M, for who from position start) { Position next <sup>=</sup> start.makeMove (M); Move response <sup>=</sup> findBestMove (who.opponent (), next, depth-1, -bestSoFar.value ());if (-response.value () <sup>&</sup>gt; bestSoFar.value ()) { Set <sup>M</sup>'s value to -response.value (); // Value for who <sup>=</sup> - Value for opponent  $bestSoftar = M;$  if (M.value () >= cutoff) break;}} return bestSoFar;} Last modified: Mon Nov 22 11:47:25 2004 CS61B: Lecture #35 <sup>13</sup> • This leaves static evaluation, which looks just at the next possible move: Move guessBestMove (Player who, Position start, double cutoff){Move bestSoFar; bestSoFar <sup>=</sup> Move.REALLY\_BAD\_MOVE; for (each legal move, M, for who from position start) { Position next = start.makeMove  $(M)$ ; Set <sup>M</sup>'s value to heuristic guess of value to who of next; if (M.value () <sup>&</sup>gt; bestSoFar.value ()) {bestSoFar <sup>=</sup> M; if (M.value () >= cutoff)break;}} return bestSoFar;}Last modified: Mon Nov 22 11:47:25 2004CS61B: Lecture #35 <sup>14</sup>

Static Evaluation